## Quelques astuces pour la programmation de votre jeu...

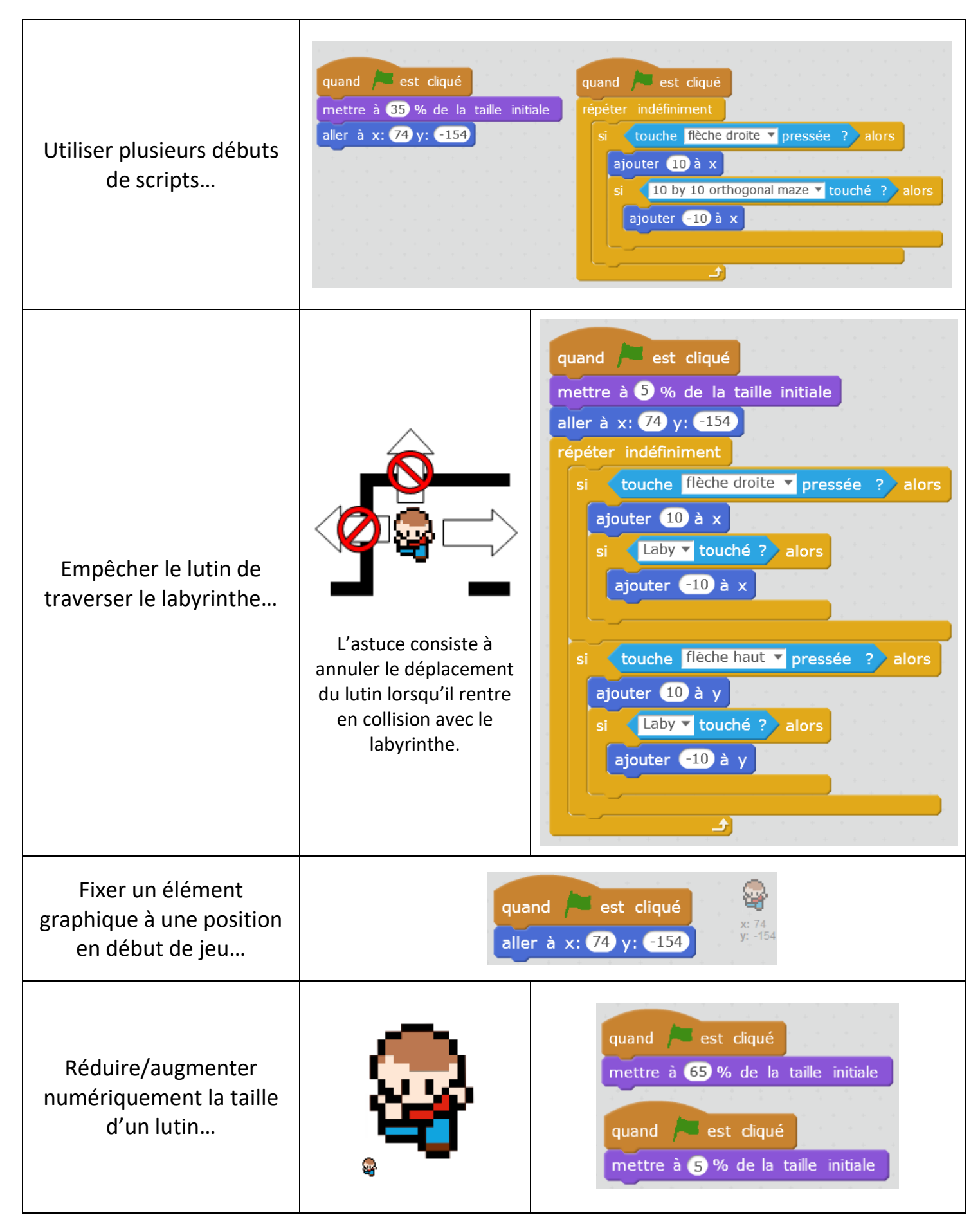

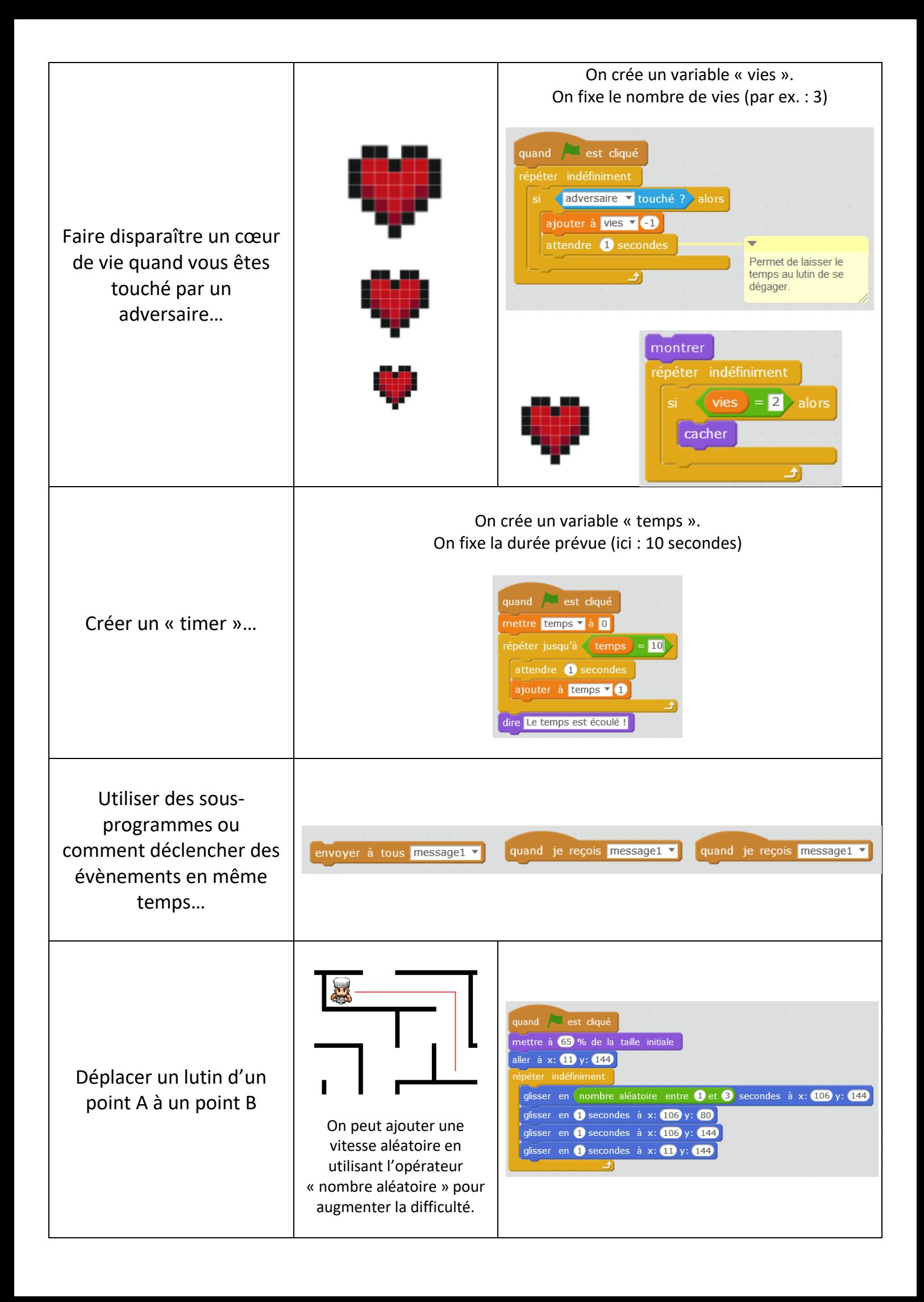